# **Google Drive**

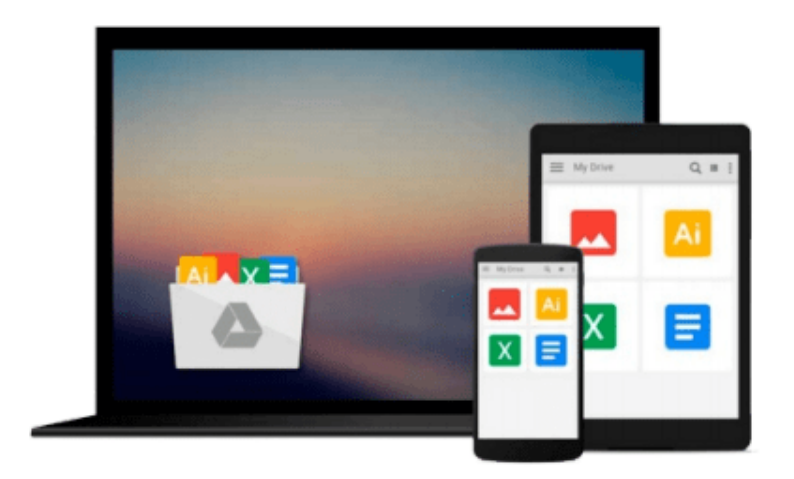

 $\equiv$ 

# **Mac OS X Tiger For Dummies**

*Bob LeVitus*

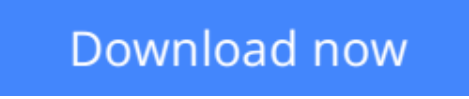

[Click here](http://toolbook.site/go/read.php?id=B000XZKZES) if your download doesn"t start automatically

# **Mac OS X Tiger For Dummies**

Bob LeVitus

### **Mac OS X Tiger For Dummies** Bob LeVitus

Mac OS X just keeps getting better! The newest cat in the pack, 10.4 Tiger, has new bells and whistles and terrific updates that make it even easier and more fun to use, which is why you won't want to miss out on the helpful guidance this book has to offer.

Written by "Dr. Mac" himself, veteran Macintosh expert Bob LeVitus, *Mac OS X Tiger For Dummies* is perfect whether you're brand-new to the Mac or you're a longtime Mac-thusiast. You'll find sections on

- Basic Mac usage, including keyboard and mouse, menus, windows, the Dock, saving and backing up files, and getting around OS X
- Internet ins and outs, how to print from your Mac, and the how and why of System Preferences
- How to set up a network, share files, and troubleshoot problems
- Step-by-step installation instructions for OS X, and a lot more

Bob LeVitus reaches over a million readers weekly with his "Dr. Mac" column in the *Houston Chronicle,* and his books have sold more than a million copies worldwide. In this one, he helps you

- Find your way around the new Finder, go Web surfing with the cool new Safari browser, and search smarter with Spotlight
- Use Preferences to personalize your system for the way you work
- Handle removable media, including CDs, DVDs, and even classic devices like zip drives
- Manage files, use file sharing, and protect your precious data —painlessly
- Take advantage of Dashboard widgets, navigate nested folders, and make the most of Tiger

With the friendly and expert advice in this book, you'll tame the Tiger in no time. Then, when you're ready to delve deeper into some of the specific applications like digital media, check out other *For Dummies* guides, including *iLife '04 All-in-One Desk Reference For Dummies* (ISBN 0-7645-7347-0).

**CONDIGAL MAC OS X Tiger For Dummies ...pdf** 

**[Read Online](http://toolbook.site/go/read.php?id=B000XZKZES)** [Mac OS X Tiger For Dummies ...pdf](http://toolbook.site/go/read.php?id=B000XZKZES)

#### **From reader reviews:**

#### **Eric Langley:**

Why don't make it to be your habit? Right now, try to prepare your time to do the important work, like looking for your favorite guide and reading a guide. Beside you can solve your trouble; you can add your knowledge by the publication entitled Mac OS X Tiger For Dummies. Try to face the book Mac OS X Tiger For Dummies as your good friend. It means that it can being your friend when you sense alone and beside regarding course make you smarter than previously. Yeah, it is very fortuned for yourself. The book makes you a lot more confidence because you can know almost everything by the book. So , let us make new experience and knowledge with this book.

#### **Debra Riggs:**

Reading a book to become new life style in this calendar year; every people loves to go through a book. When you go through a book you can get a large amount of benefit. When you read ebooks, you can improve your knowledge, since book has a lot of information in it. The information that you will get depend on what types of book that you have read. If you would like get information about your review, you can read education books, but if you act like you want to entertain yourself you are able to a fiction books, these kinds of us novel, comics, along with soon. The Mac OS X Tiger For Dummies provide you with a new experience in reading through a book.

#### **William Kirby:**

In this period of time globalization it is important to someone to acquire information. The information will make anyone to understand the condition of the world. The health of the world makes the information quicker to share. You can find a lot of referrals to get information example: internet, paper, book, and soon. You will observe that now, a lot of publisher which print many kinds of book. Often the book that recommended to your account is Mac OS X Tiger For Dummies this publication consist a lot of the information from the condition of this world now. This specific book was represented how do the world has grown up. The words styles that writer use to explain it is easy to understand. Often the writer made some exploration when he makes this book. Honestly, that is why this book acceptable all of you.

#### **Susan Brooks:**

Do you like reading a e-book? Confuse to looking for your best book? Or your book seemed to be rare? Why so many question for the book? But any kind of people feel that they enjoy regarding reading. Some people likes reading through, not only science book and also novel and Mac OS X Tiger For Dummies as well as others sources were given knowledge for you. After you know how the truly great a book, you feel wish to read more and more. Science e-book was created for teacher or maybe students especially. Those publications are helping them to add their knowledge. In additional case, beside science publication, any other book likes Mac OS X Tiger For Dummies to make your spare time far more colorful. Many types of book like this.

**Download and Read Online Mac OS X Tiger For Dummies Bob LeVitus #PQM0S132R6C**

# **Read Mac OS X Tiger For Dummies by Bob LeVitus for online ebook**

Mac OS X Tiger For Dummies by Bob LeVitus Free PDF d0wnl0ad, audio books, books to read, good books to read, cheap books, good books, online books, books online, book reviews epub, read books online, books to read online, online library, greatbooks to read, PDF best books to read, top books to read Mac OS X Tiger For Dummies by Bob LeVitus books to read online.

### **Online Mac OS X Tiger For Dummies by Bob LeVitus ebook PDF download**

### **Mac OS X Tiger For Dummies by Bob LeVitus Doc**

**Mac OS X Tiger For Dummies by Bob LeVitus Mobipocket**

**Mac OS X Tiger For Dummies by Bob LeVitus EPub**